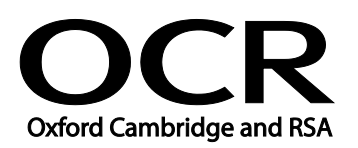

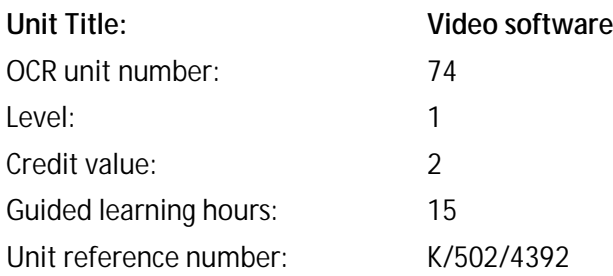

#### Unit purpose and aim

This is the ability to use a software application designed to record and edit video sequences.

This unit is about the skills and knowledge to use a range of basic video software tools and techniques appropriately to record and edit straightforward or routine video sequences. Any aspect that is unfamiliar will require support and advice from others.

Video software tools and techniques will be defined as 'basic' at this level because:

- the software tools and functions involved will be pre-defined or commonly used;
- the range of inputting, manipulation and outputting techniques are straightforward or routine; and
- the document type and structure will be predetermined or familiar.

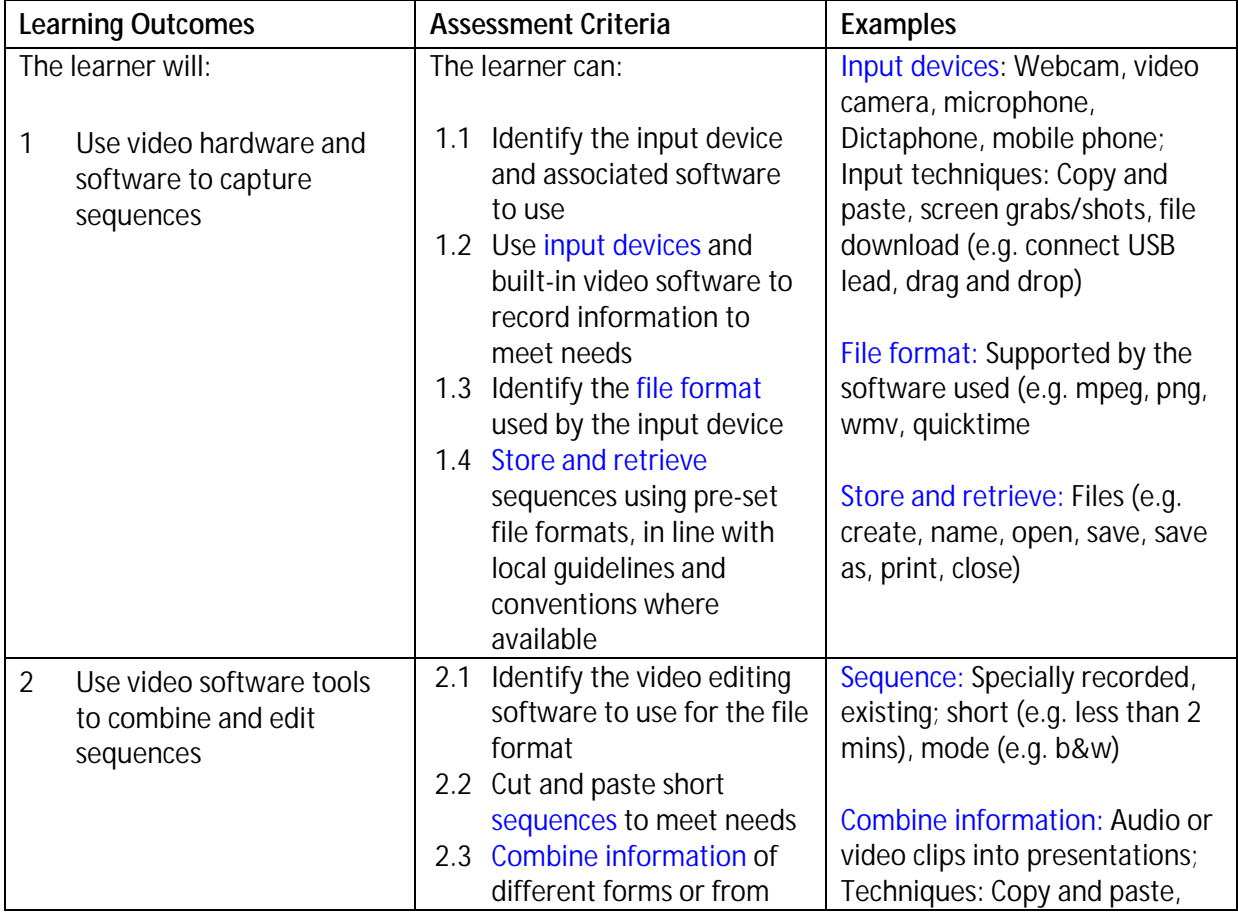

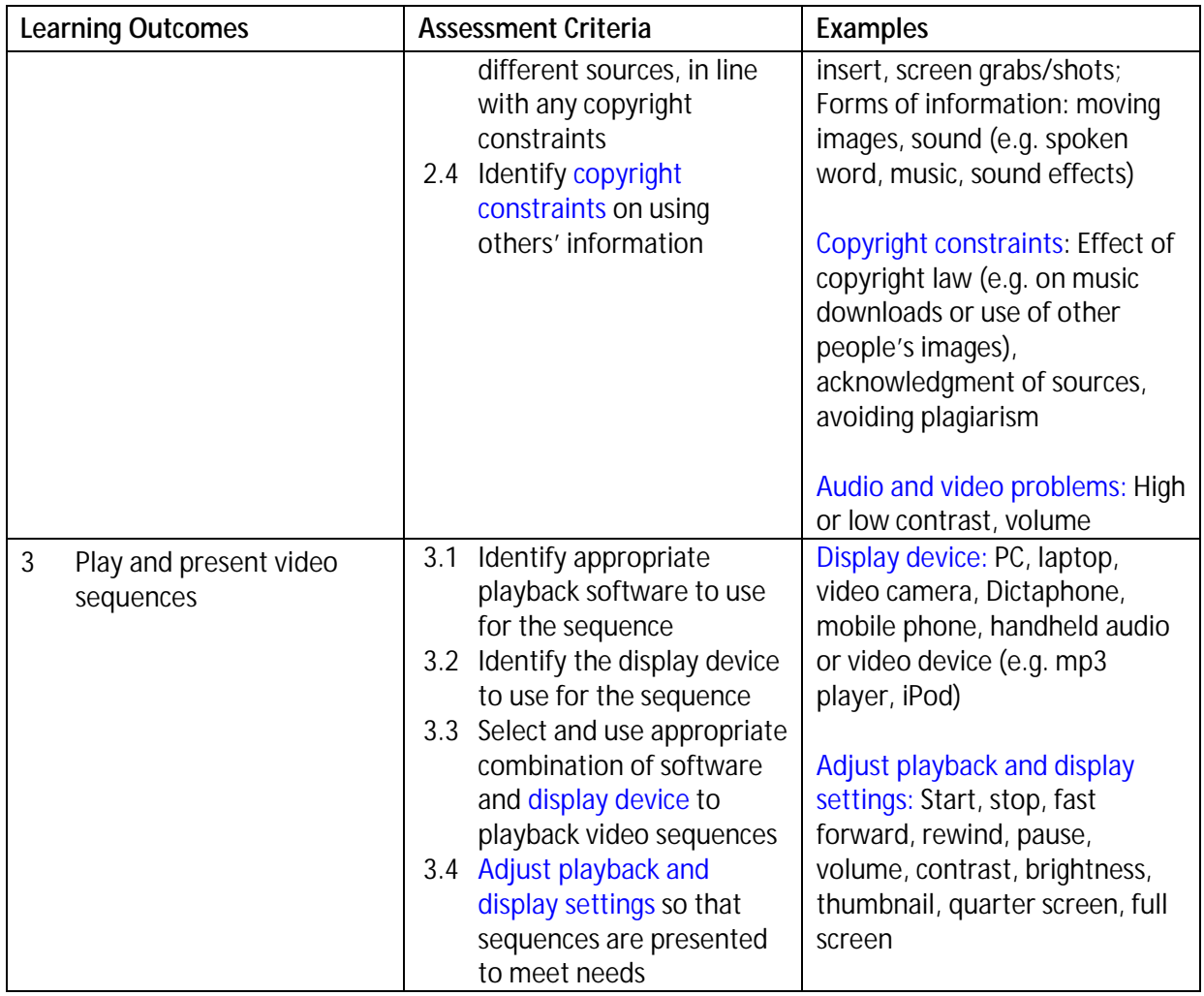

### Assessment

All ITQ units may be assessed using any method, or combination of methods, which clearly demonstrates that the learning outcomes and assessment criteria have been met. Assessments must also take into account the additional information provided in the unit Purpose and Aims relating to the level of demand of:

- the activity, task, problem or question and the context in which it is set;  $\mathbf{r}$
- the information input and output type and structure involved; and  $\ddot{\phantom{a}}$
- the IT tools, techniques or functions to be used.  $\mathbf{r}$

See the Assessment and postal moderation section of th[e ITQ Centre Handbook.](http://www.ocr.org.uk/qualifications/vocational-qualifications-qcf-itq-2009-levels-1-3-in-it-user-skills-03991-03999-13995/)

#### Evidence requirements

Candidates must complete the Evidence Checklist with no gaps for this unit. Individual unit checklists are available to download from the qualificatio[n webpage](http://www.ocr.org.uk/qualifications/vocational-qualifications-qcf-itq-2009-levels-1-3-in-it-user-skills-03991-03999-13995/) (see forms).

## Guidance on assessment and evidence requirements

Please refer to the ITQ centre handbook on ou[r webpage.](http://www.ocr.org.uk/qualifications/vocational-qualifications-qcf-itq-2009-levels-1-3-in-it-user-skills-03991-03999-13995/)

# Details of relationship between the unit and national occupational standards

This unit maps fully to competences outlined in IT User National Occupational Standards version 3 (2009).